## Copyright Notice

These slides are distributed under the Creative Commons License.

[DeepLearning.AI](http://deeplearning.ai/) makes these slides available for educational purposes. You may not use or distribute these slides for commercial purposes. You may make copies of these slides and use or distribute them for educational purposes as long as you cite **[DeepLearning.AI](http://deeplearning.ai/)** as the source of the slides.

For the rest of the details of the license, see<https://creativecommons.org/licenses/by-sa/2.0/legalcode>

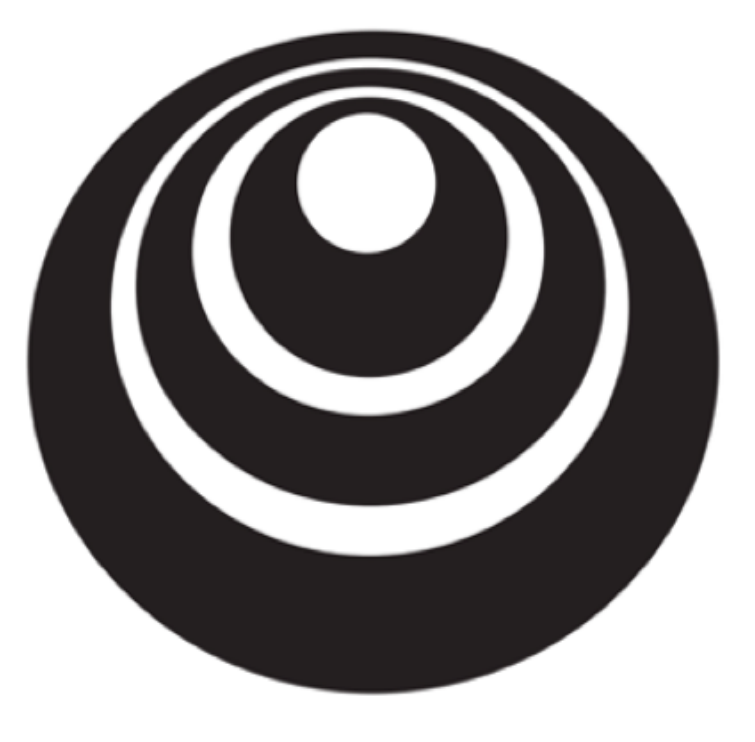

Setting up your ML application

Train/dev/test deeplearning.ai Sets

### Applied ML is a highly iterative process

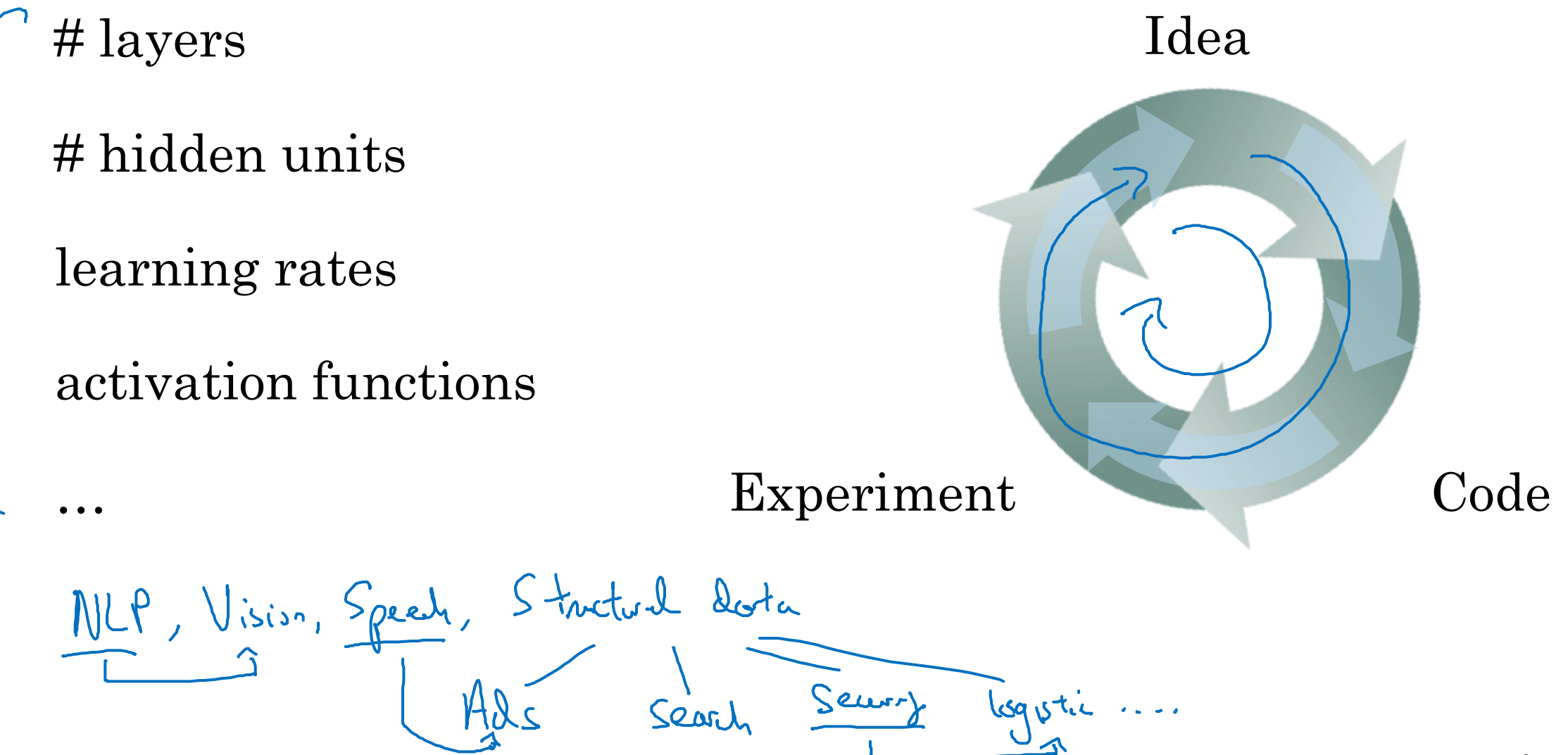

#### Train/dev/test sets

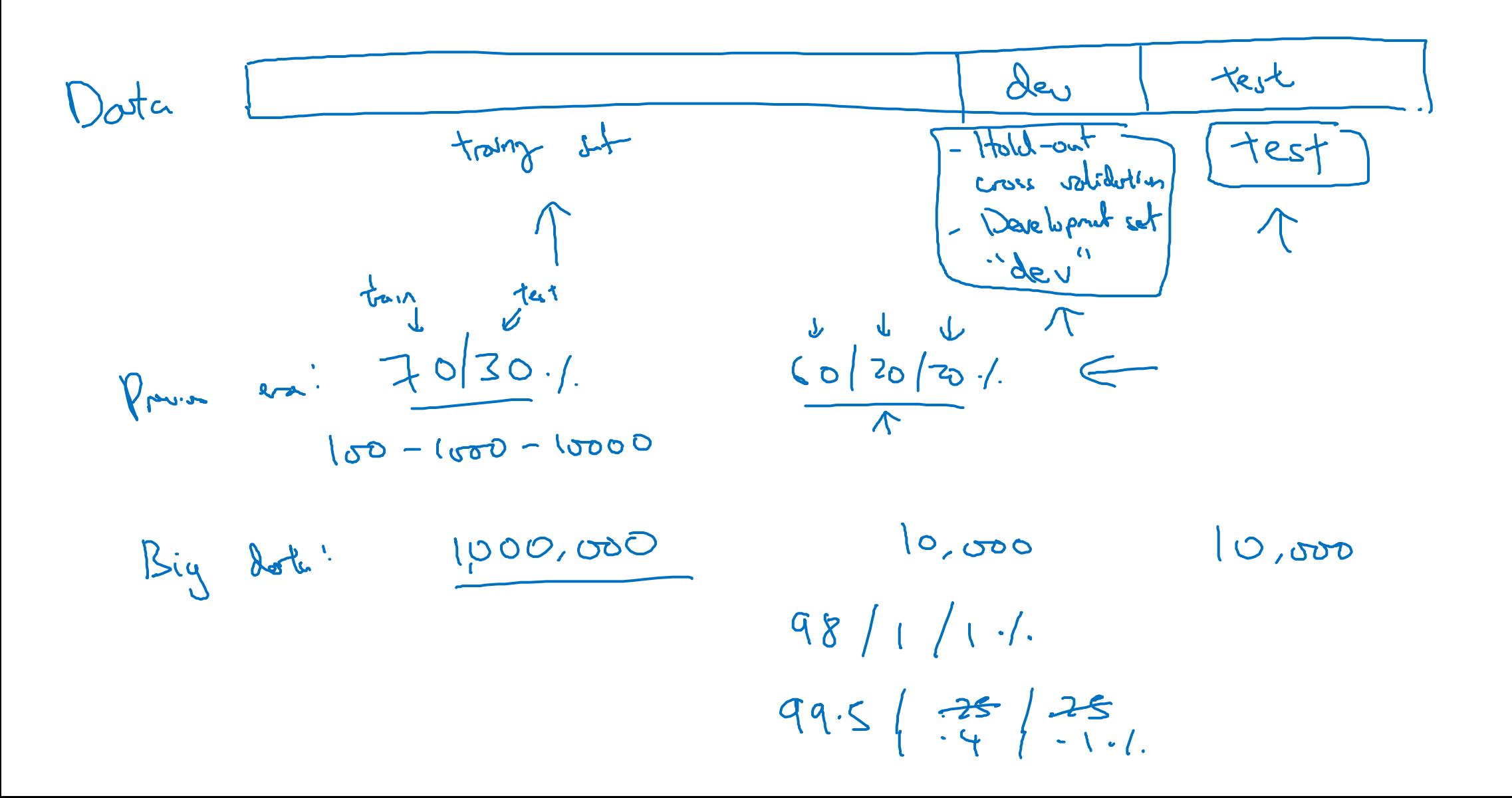

Mismatched train/test distribution

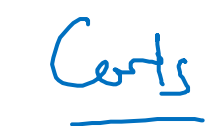

 $\frac{1}{2}$ Dev/test sets: Training set: Cat pictures from  $\rangle$ Cat pictures from users using your app webpages Make Sure des al test come from Some distibution.  $\begin{array}{ccccc}\n\downarrow & & \downarrow^{\prime\prime} \text{test}^{\prime\prime} & & \text{#rals} \\
\downarrow & & \downarrow^{\prime} & & \downarrow^{\prime} & \downarrow^{\prime} & \\
\downarrow & & & \downarrow^{\prime} & & \downarrow^{\prime} & \\
\hline\n\uparrow & & & \downarrow^{\prime} & & \downarrow^{\prime} & \\
\hline\n\uparrow & & & \downarrow^{\prime} & & \downarrow^{\prime} & \\
\hline\n\uparrow & & & \downarrow^{\prime} & & \downarrow^{\prime} & \\
\hline\n\uparrow & & & \downarrow^{\prime} & & \downarrow^{\prime} & \\
\hline\n\downarrow & &$ 

Not having a test set might be okay. (Only dev set.)

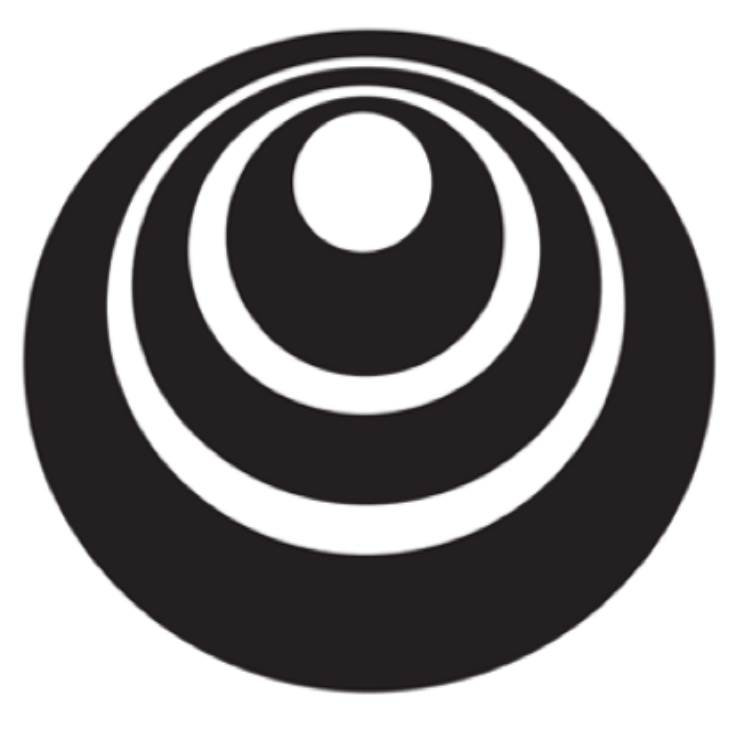

Setting up your ML application

# Bias/Variance

deeplearning.ai

### Bias and Variance

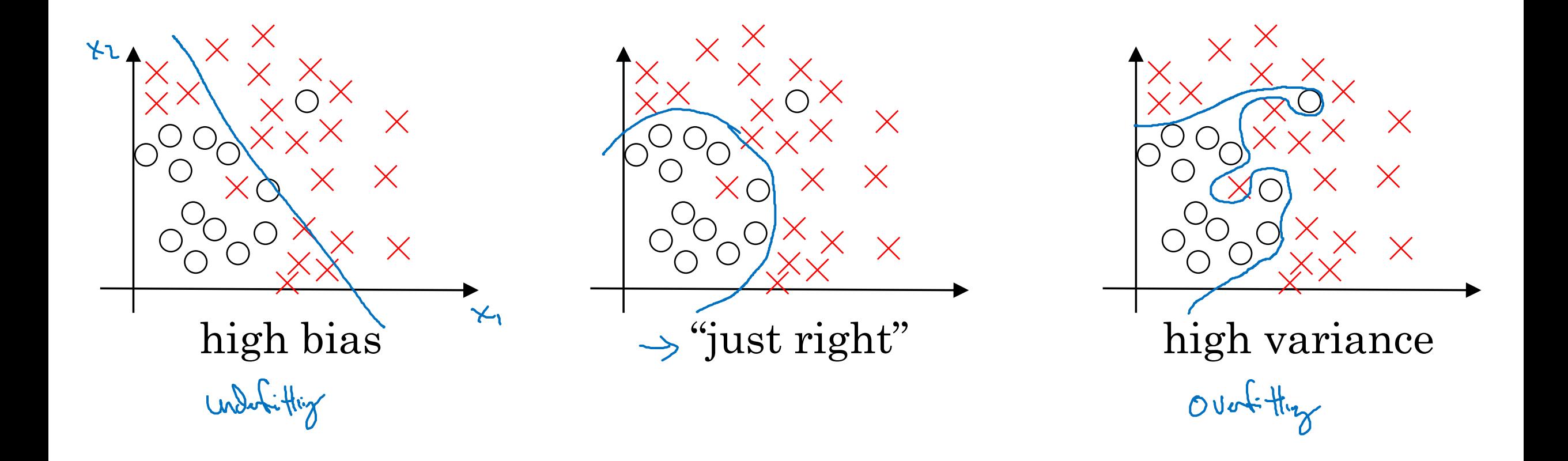

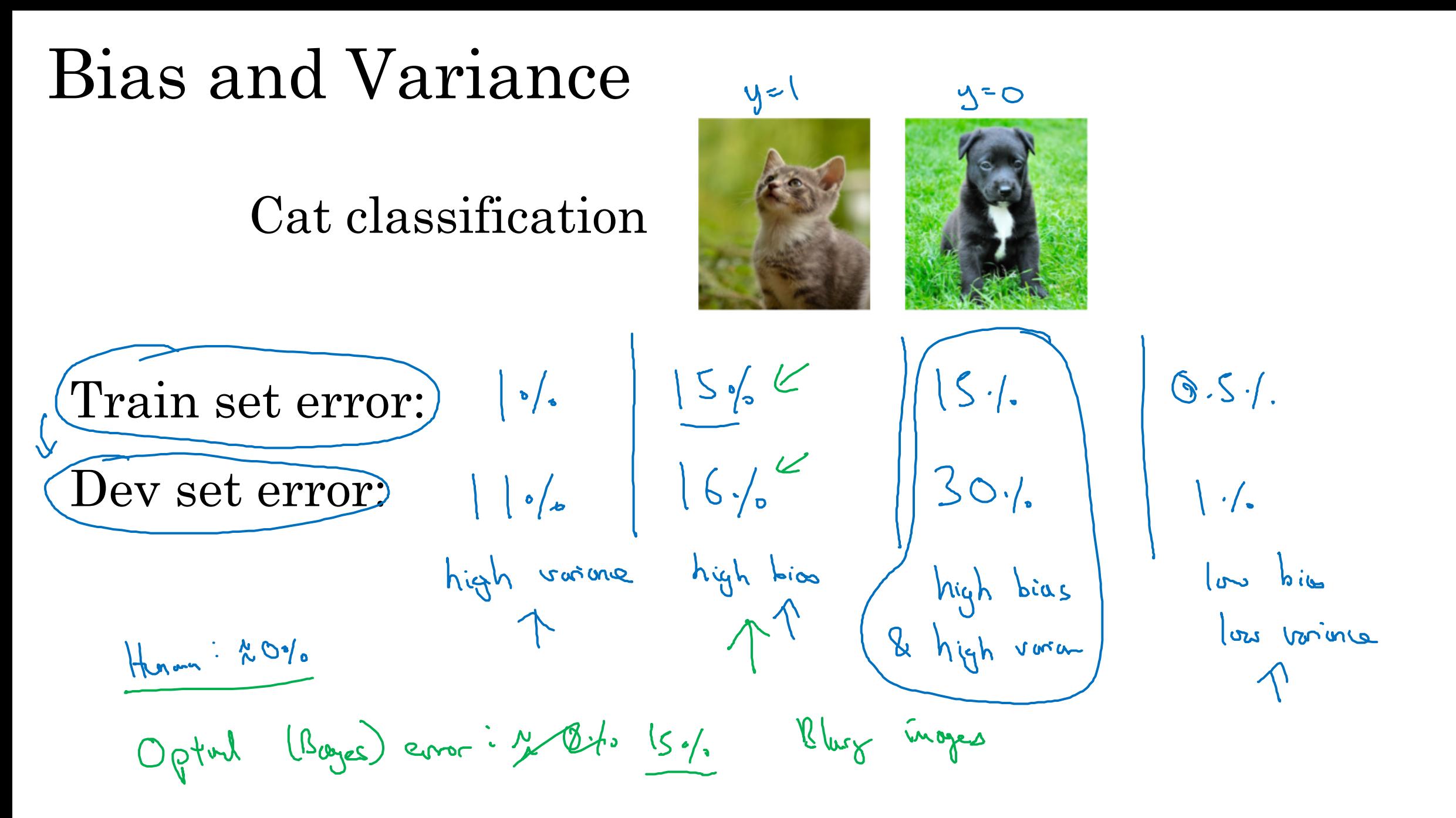

### High bias and high variance

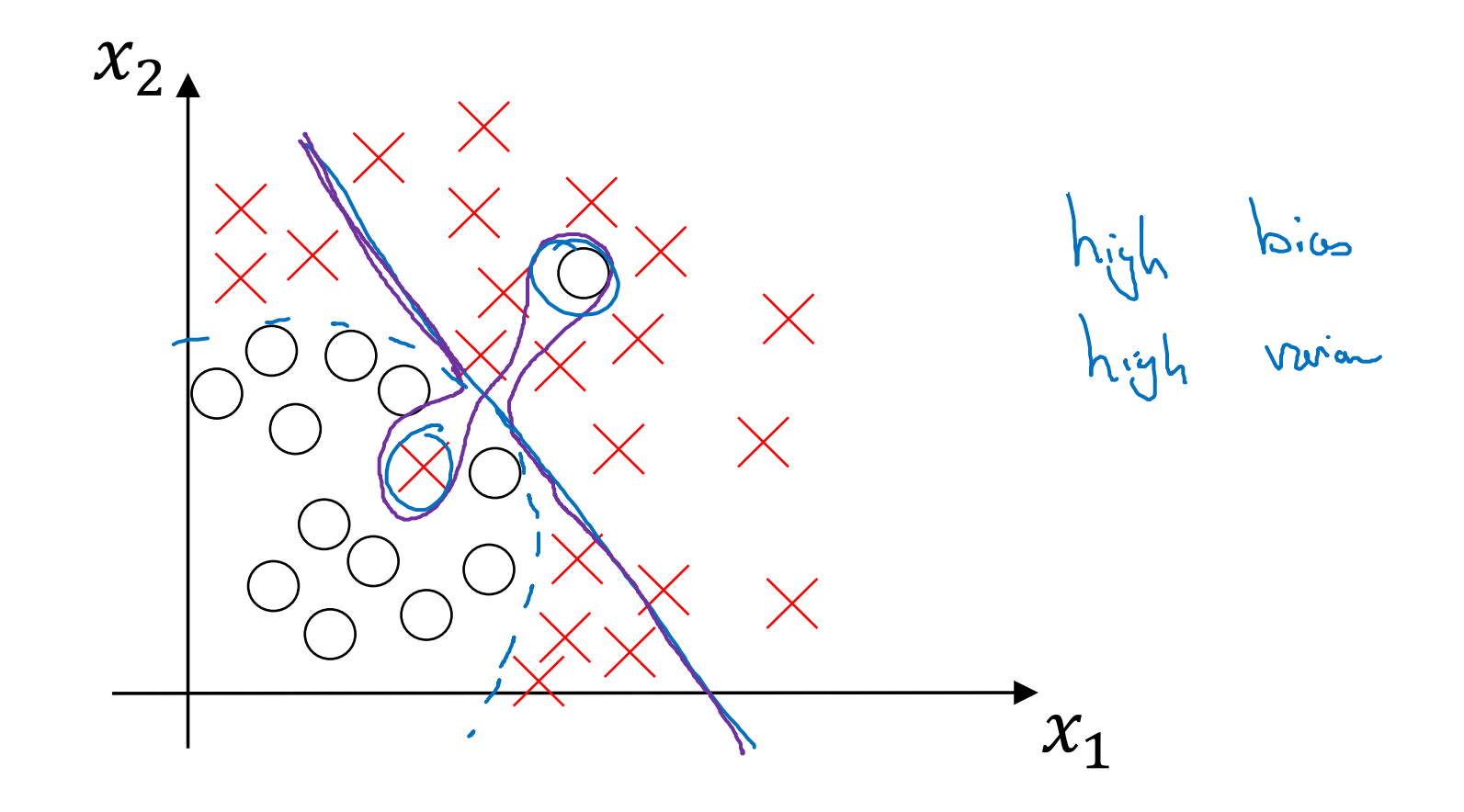

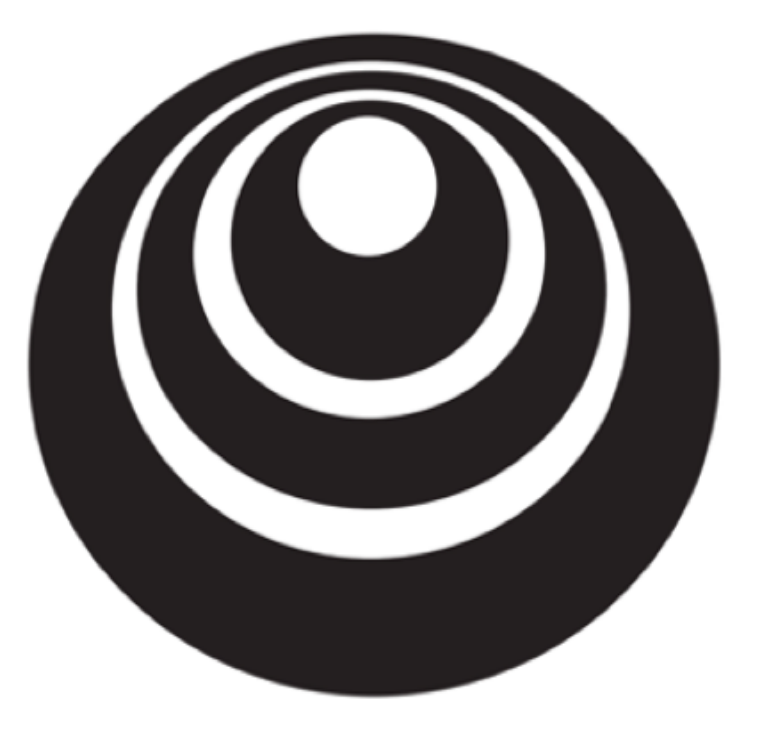

Setting up your ML application

Basic "recipe" deeplearning.ai for machine learning

#### Basic recipe for machine learning

bias retroik (training deta publishere)  $\rightarrow$   $\sqrt{w}$ (NN architectur Search) High Vorane.<br>(des sot partonnone) / ن ح  $\rightarrow$ Kegwluizothe (NN architectur Search) trode off Variane)

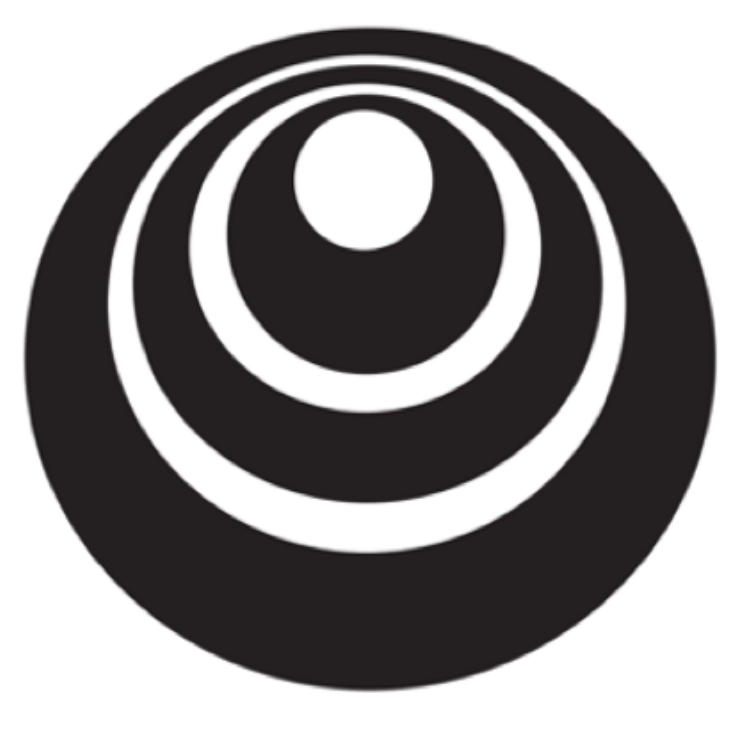

Regularizing your neural network

## Regularization

deeplearning.ai

Logistic regression

$$
\min_{w,b} J(w,b) \qquad \qquad \underbrace{\omega \in \mathbb{R}^{n_x}, \underbrace{b \in \mathbb{R}}_{(w,b)} \quad \text{lequarkum} \quad \text{power}
$$
\n
$$
\exists (\omega, b) = \frac{1}{m} \sum_{i=1}^{m} \frac{1}{m} (\omega^{(i)}, y^{(i)}) + \frac{1}{2m} ||\omega||_2^2 + \sum_{i=1}^{2m} \frac{1}{m} \omega^{(i)}
$$
\n
$$
\exists (\omega, b) = \frac{1}{m} \sum_{i=1}^{m} \frac{1}{m} (\omega^{(i)}, y^{(i)}) + \frac{1}{2m} ||\omega||_2^2 + \sum_{i=1}^{2m} \frac{1}{m} \omega^{(i)}
$$
\n
$$
\therefore \text{regularization} \qquad \underbrace{||\omega||_2^2}_{\text{sum } j = 1} = \sum_{i=1}^{n_x} |\omega_i| = \frac{1}{2m} ||\omega||_1^2 \qquad \qquad \text{for all the space}
$$

$$
\mathbf{Neural network} \Rightarrow \mathbb{I}(\omega^{r0}, \omega^{r3}, \dots, \omega^{r1}, \omega^{r2}) = \frac{1}{m} \sum_{i=1}^{m} \mathbb{I}(\omega^{r0}, \omega^{r0}) + \frac{\lambda}{m} \sum_{i=1}^{m} ||\omega^{r1}||_{F}^{2}
$$
\n
$$
\Rightarrow \mathbb{I}(\omega^{r0}, \omega^{r0}, \dots, \omega^{r1}, \omega^{r1}) = \frac{1}{m} \sum_{i=1}^{m} \mathbb{I}(\omega^{r0}, \omega^{r0}) + \frac{\lambda}{m} \sum_{i=1}^{m} ||\omega^{r1}||_{F}^{2}
$$
\n
$$
||\omega^{r1}||_{F}^{2} = \sum_{i=1}^{m} \mathbb{I}(\omega_{i}^{r0}) \sum_{i=1}^{m} \frac{1}{m} \sum_{i=1}^{m} \frac{1}{m} \sum_{i=1}^{m} ||\omega^{r1}||_{F}^{2}
$$
\n
$$
||\omega^{r1}||_{F}^{2} = \sum_{i=1}^{m} \mathbb{I}(\omega_{i}^{r0}) \sum_{i=1}^{m} \frac{1}{m} \sum_{i=1}^{m} \frac{1}{m} \sum_{i=1}^{m} ||\omega^{r1}||_{F}^{2}
$$
\n
$$
||\omega^{r1}||_{F}^{2} = \sum_{i=1}^{m} \mathbb{I}(\omega_{i}^{r0}) \sum_{i=1}^{m} \frac{1}{m} \sum_{i=1}^{m} \frac{1}{m} \sum_{i=1}^{m} \frac{1}{m} \sum_{i=1}^{m} ||\omega^{r1}||_{F}^{2}
$$
\n
$$
||\omega^{r1}||_{F}^{2} = \sum_{i=1}^{m} \frac{1}{m} \sum_{i=1}^{m} (\omega_{i}^{r0}) \sum_{i=1}^{m} \frac{1}{m} \sum_{i=1}^{m} \frac{1}{m} \sum_{i=1}^{m} ||\omega^{r1}||_{F}^{2}
$$
\n
$$
||\omega^{r1}||_{F}^{2} = \sum_{i=1}^{m} \frac{1}{m} \sum_{i=1}^{m} (\omega_{i}^{r0}) \sum_{i=1}^{m} \frac{1}{m} \sum_{i=
$$

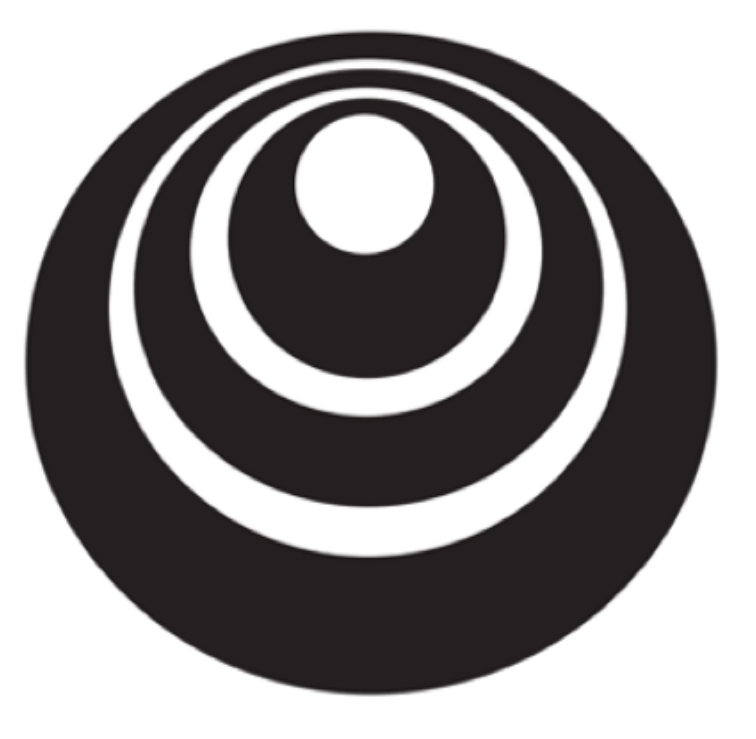

Regularizing your neural network

Why regularization deeplearning.ai reduces overfitting

### How does regularization prevent overfitting?  $\mathbb{E}\left(\omega^{t,x},\omega^{t,x}\right),\frac{1}{n}\sum_{i=1}^{n}f(\omega^{t,i},\omega^{t,i})+\frac{\omega}{2m}\sum_{k=1}^{L}\|w^{t,x}\|_{F}^{2}$  $x_2$  $0 \times \omega$  $\times$ "just right" high variance high bias **Andrew Ng**

### How does regularization prevent overfitting?

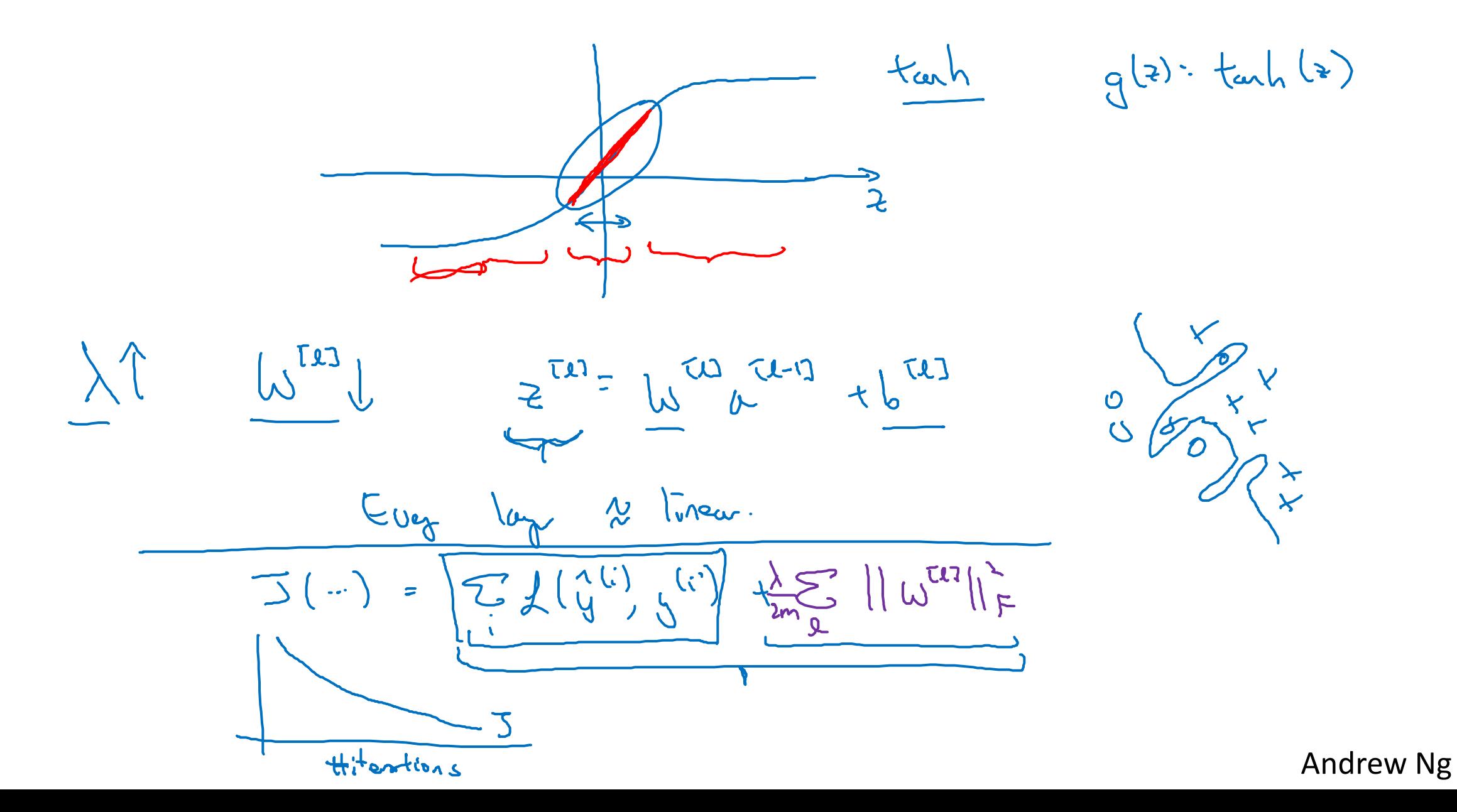

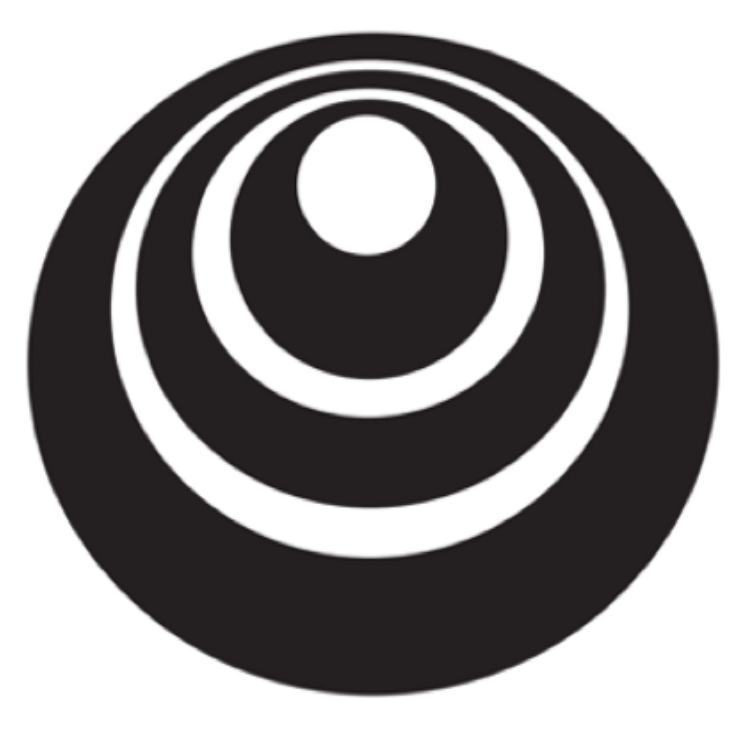

### Regularizing your neural network

Dropout deeplearning.ai regularization

### Dropout regularization

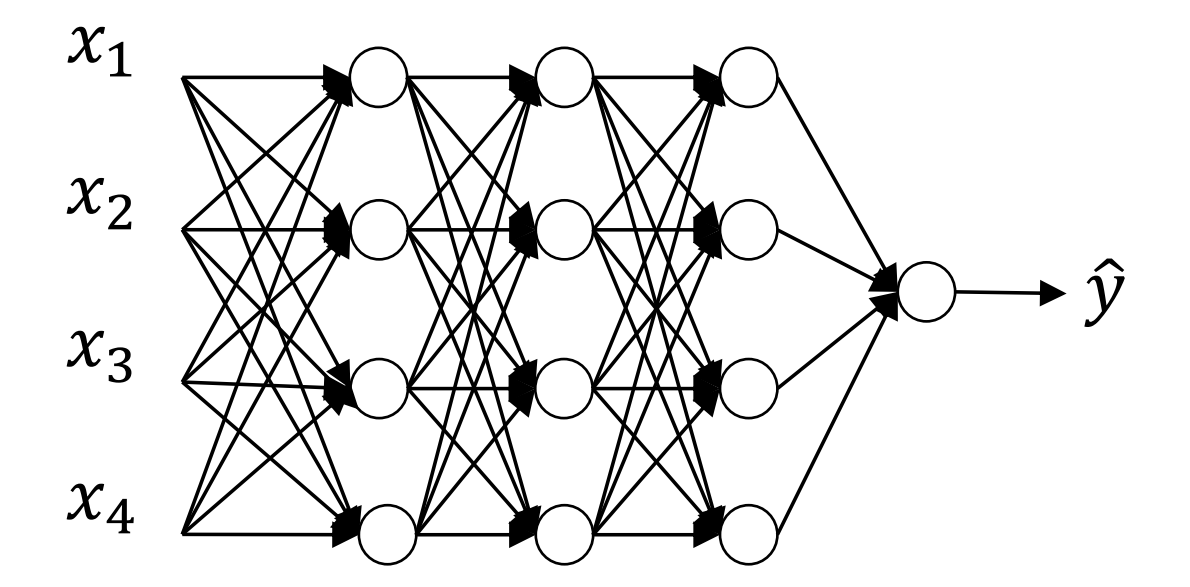

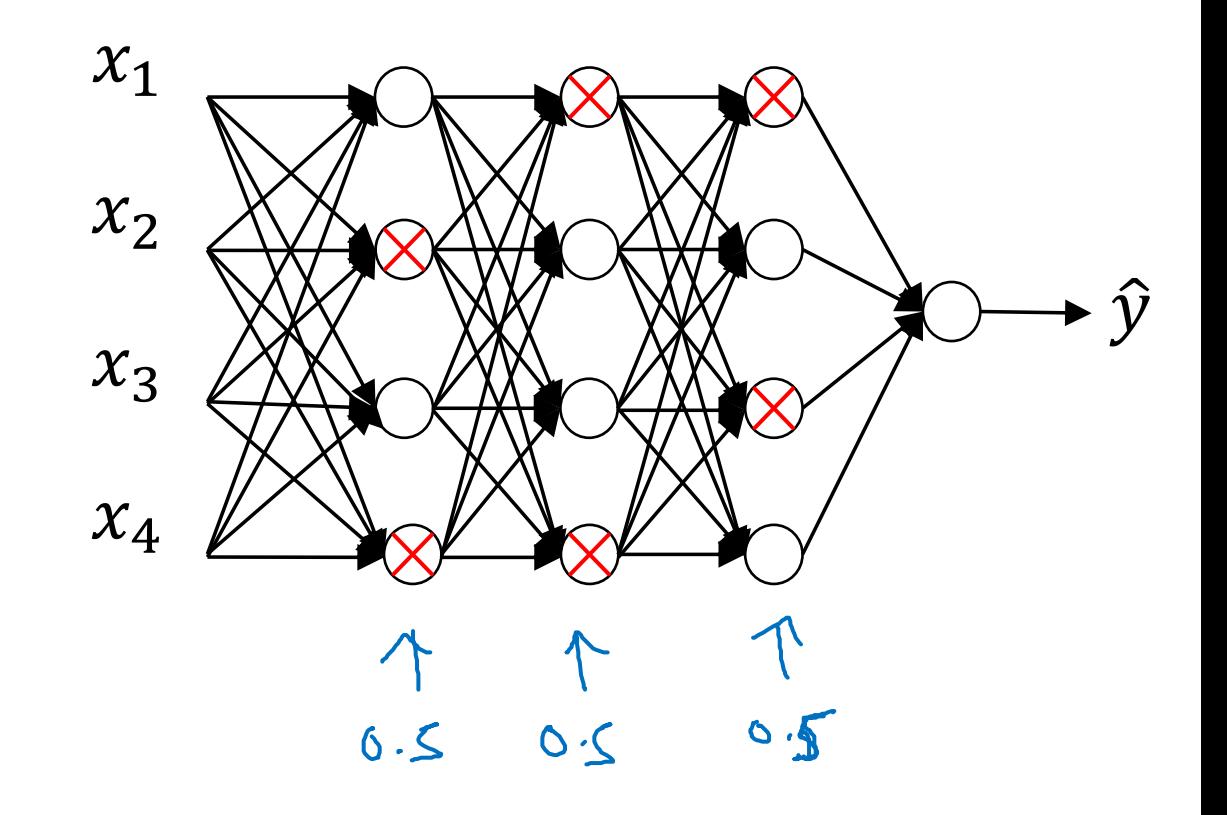

Implementing dropout ("Inverted dropout")  
\n[Ilurbte with hay 123. keep-pnb=0.8  
\n
$$
\Rightarrow 25 = np.mal(a3.skye[63, a3.skye[12]) < keep-pnb
$$
\n
$$
\frac{a3}{2} = np.maltply(a3, a3)
$$
\n
$$
\Rightarrow 25 = np.maltply(a3, a3)
$$
\n
$$
\Rightarrow 25 = np.maltply(a3, a3)
$$
\n
$$
\Rightarrow 25 = np.maltply(a3, a3)
$$
\n
$$
\Rightarrow 25 = np.maltply(a3, a3)
$$
\n
$$
\Rightarrow 25 = np.maltply(a3, a3)
$$
\n
$$
\Rightarrow 25 = np.maltply(a3, a3)
$$
\n
$$
\Rightarrow 25 = np.maltply(a3, a3)
$$
\n
$$
\Rightarrow 25 = np.maltply(a3, a3)
$$
\n
$$
\Rightarrow 25 = np.maltply(a3, a3)
$$
\n
$$
\Rightarrow 25 = np.maltply(a3, a3)
$$
\n
$$
\Rightarrow 25 = np.maltply(a3, a3)
$$
\n
$$
\Rightarrow 25 = np.maltply(a3, a3)
$$
\n
$$
\Rightarrow 25 = np.maltply(a3, a3)
$$
\n
$$
\Rightarrow 25 = np.maltply(a3, a3)
$$
\n
$$
\Rightarrow 25 = np.maltply(a3, a3)
$$
\n
$$
\Rightarrow 25 = np.maltply(a3, a3)
$$
\n
$$
\Rightarrow 25 = np.maltply(a3, a3)
$$
\n
$$
\Rightarrow 25 = np.maltply(a3, a3)
$$
\n
$$
\Rightarrow 25 = np.maltply(a3, a3)
$$
\n
$$
\Rightarrow 25 = np.maltply(a3, a3)
$$
\n
$$
\Rightarrow 25 = np.maltply(a3, a3)
$$
\n
$$
\Rightarrow 25 = np.maltply(a3, a3)
$$
\n
$$
\Rightarrow 25 = np.maltply(a3, a3)
$$
\n
$$
\Rightarrow 25 = np.maltply(a3, a3)
$$
\n
$$
\Rightarrow 25 = np.maltply(a3, a3)
$$
\n
$$
\Rightarrow 25 = np.maltply(a3, a3)
$$
\n
$$
\Rightarrow 25 = np
$$

### Making predictions at test time

 $V = 6$ 

 $\frac{1}{\sqrt{2}}$ <br>  $\frac{1}{\sqrt{2}}$ <br>  $\frac{1}{\sqrt{2}}$ 

 $z = k \exp - \rho_0 s$ 

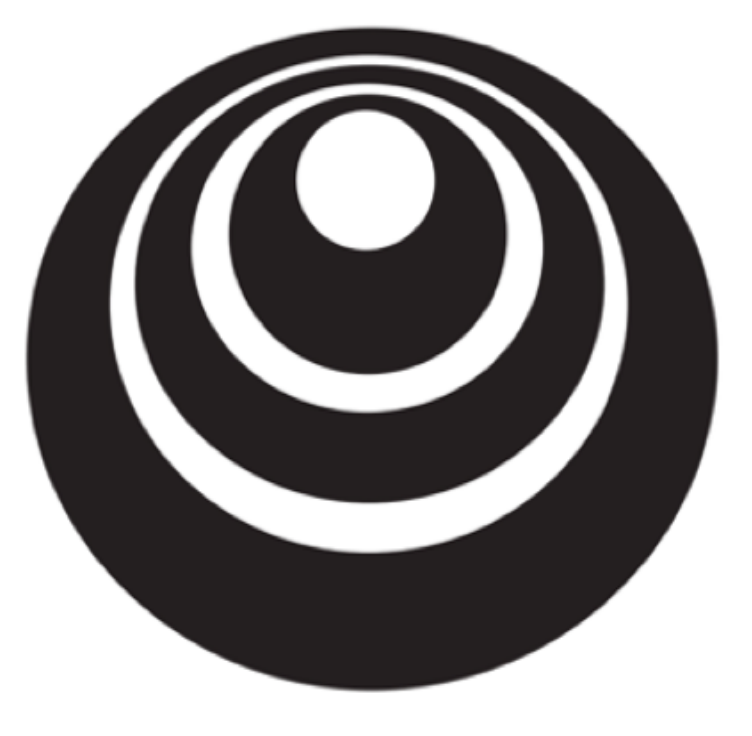

Regularizing your neural network

Understanding deeplearning.ai dropout

### Why does drop-out work?

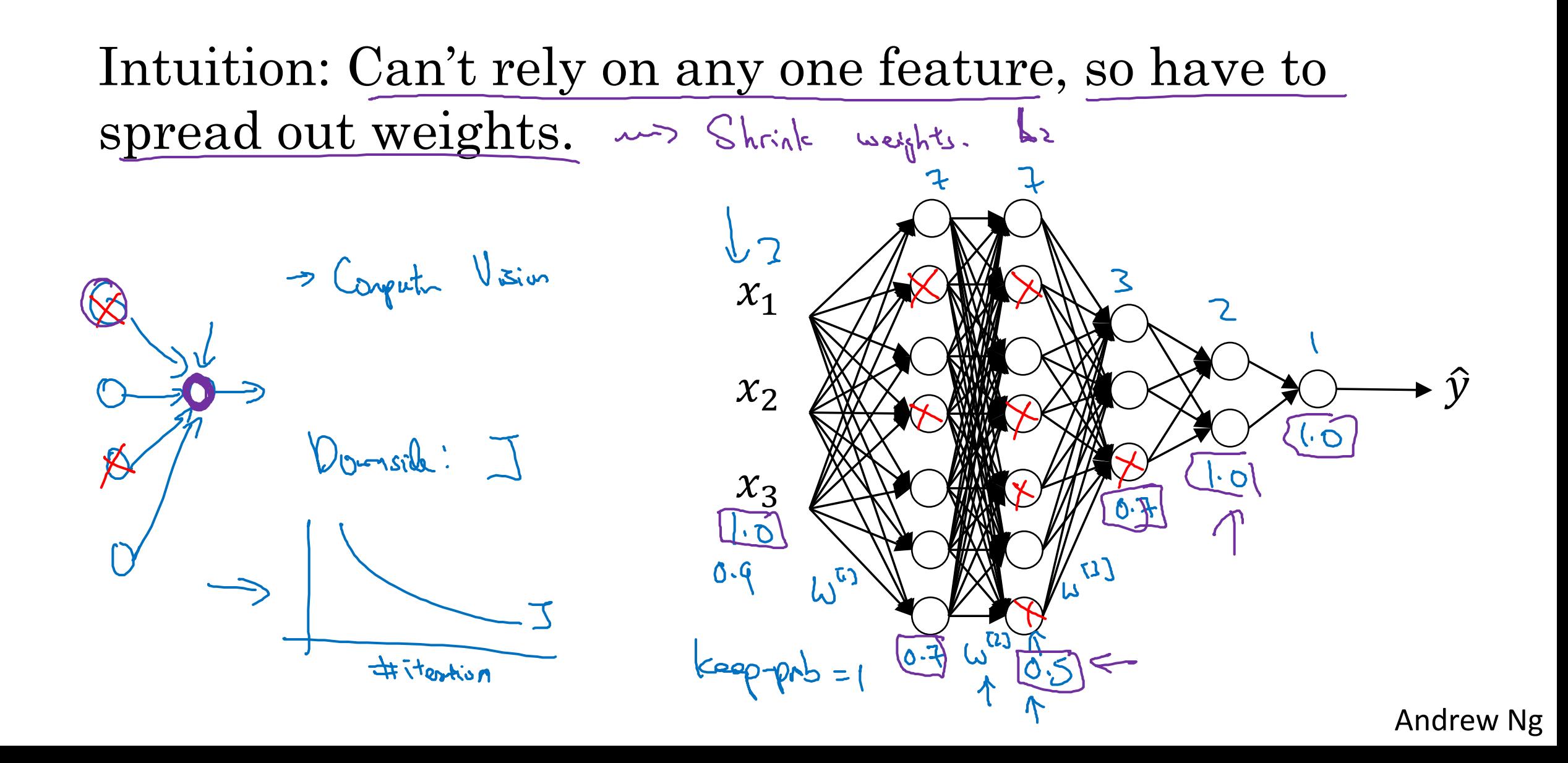

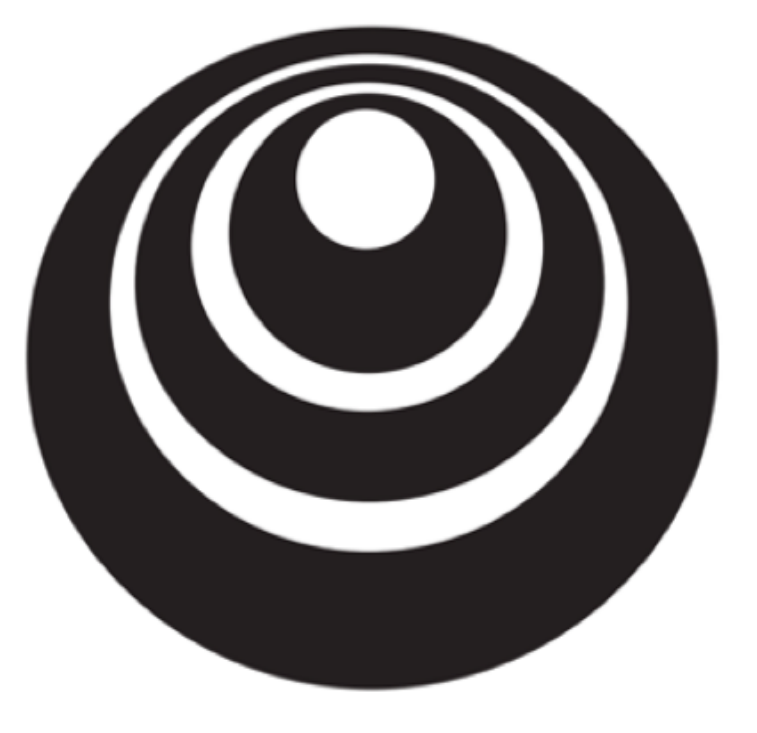

### Regularizing your neural network

# Other regularization methods deeplearning.ai

### Data augmentation

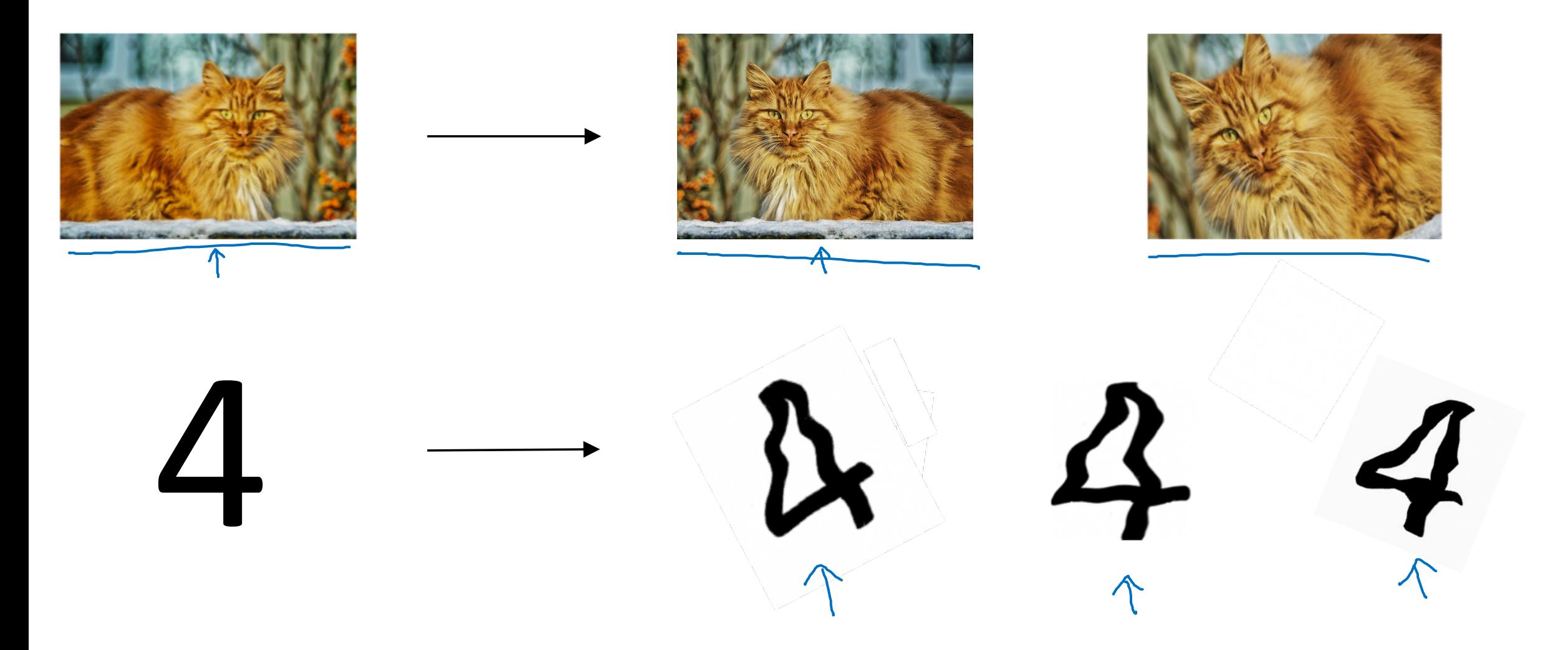

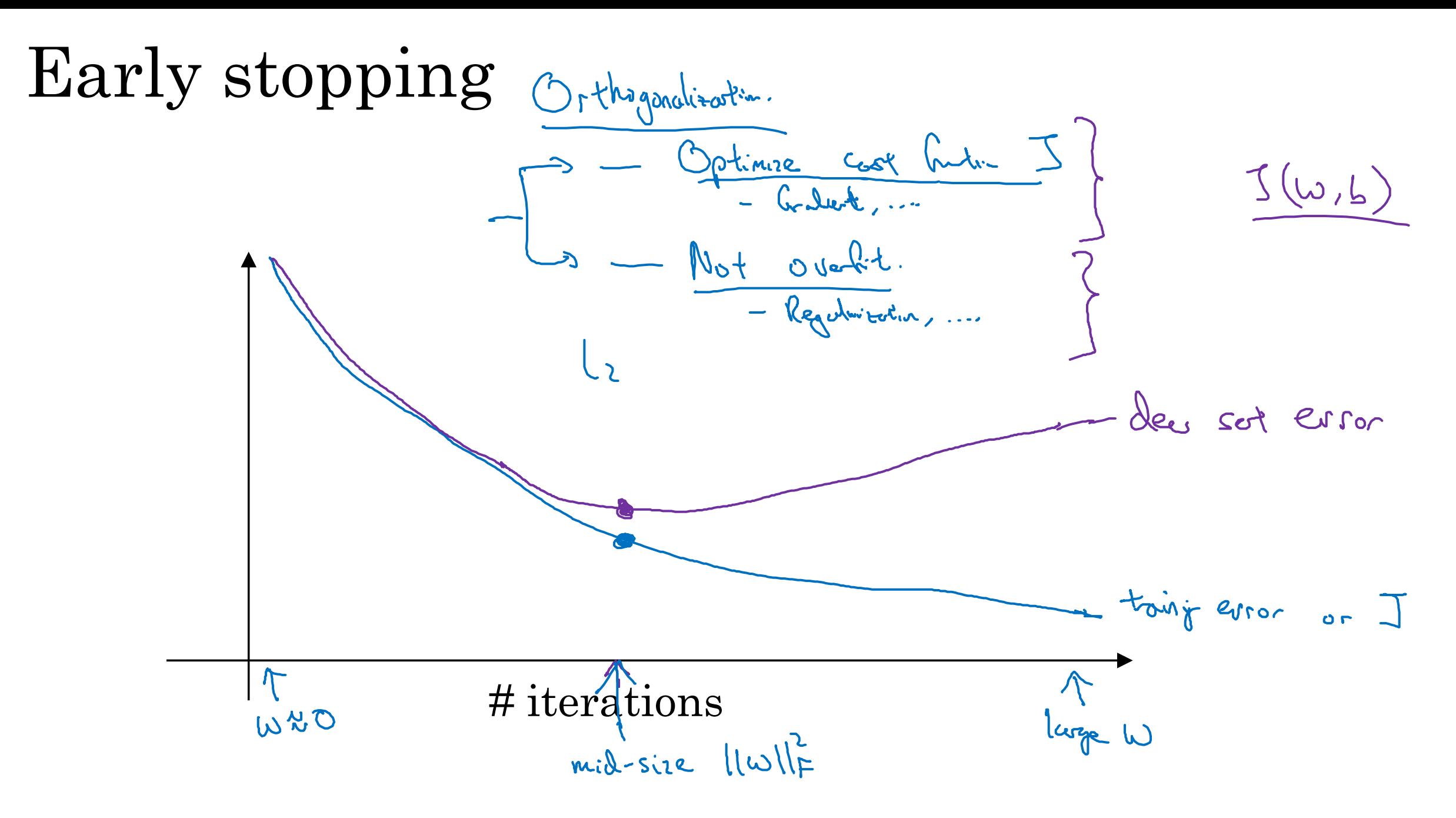

![](_page_26_Picture_0.jpeg)

Setting up your optimization problem

# Normalizing inputs

deeplearning.ai

### Normalizing training sets

![](_page_27_Figure_1.jpeg)

Salytunt Mean:  
\n
$$
1000m\text{J}
$$
 1000mbar  
\n $1000m\text{J}$  1000mbar  
\n $1000m\text{J}$  1000mbar  
\n $1000m\text{J}$  1000mbar  
\n $1000m\text{J}$  1000mbar  
\n $1000m\text{J}$  1000mbar  
\n $1000m\text{J}$  1000mbar  
\n $1000m\text{J}$  1000mbar  
\n $1000m\text{J}$  1000mbar  
\n $1000m\text{J}$  1000mbar  
\n $1000m\text{J}$  1000mbar  
\n $1000m\text{J}$  1000mbar  
\n $1000m\text{J}$  1000mbar  
\n $1000m\text{J}$  1000mbar  
\n $1000m\text{J}$  1000mbar  
\n $1000m\text{J}$  1000mbar  
\n $1000m\text{J}$  1000mbar  
\n $1000m\text{J}$  1000mbar  
\n $1000m\text{J}$  1000mbar  
\n $1000m\text{J}$  1000mbar  
\n $1000m\text{J}$  1000mbar  
\n $1000m\text{J}$  1000mbar  
\n $1000m\text{J}$  1000mbar  
\n $1000m\text{J}$  1000mbar  
\n $1000m\text{J}$  1000mbar  
\n $1000m\text{J}$  1000mbar  
\n $1000m\text{J}$  1000mbar  
\n $1000m\text{J}$  1000mbar  
\n $1000m\text{J}$  1000mbar  
\n $1000m\text{J}$  1000mbar  
\n $100$ 

![](_page_28_Figure_0.jpeg)

![](_page_29_Picture_0.jpeg)

Setting up your optimization problem

# Vanishing/exploding deeplearning.ai gradients

![](_page_30_Figure_0.jpeg)

![](_page_31_Figure_0.jpeg)

![](_page_32_Picture_0.jpeg)

Setting up your optimization problem

Numerical approximation deeplearning.ai of gradients

![](_page_33_Figure_0.jpeg)

# Checking your derivative computation

![](_page_34_Figure_1.jpeg)

![](_page_35_Picture_0.jpeg)

Setting up your optimization problem

# Gradient Checking

deeplearning.ai

### Gradient check for a neural network

 $\text{Take}[W^{[1]}][b^{[1]}], \dots, W^{[L]}, b^{[L]}$  and reshape into a big vector  $\theta$ .

Take  $dW^{[1]}$ ,  $db^{[1]}$ , ...,  $dW^{[L]}$ ,  $db^{[L]}$  and reshape into a big vector  $d\theta$ . Is do the growth of  $J(\Theta)$ ?

Gradient checking (Grad check)

![](_page_38_Picture_0.jpeg)

## Setting up your optimization problem

# Gradient Checking deeplearning.ai implementation notes

### Gradient checking implementation notes

- Don't use in training – only to debug

$$
\frac{\partial Q_{op,part}}{\partial\phi}
$$

- If algorithm fails grad check, look at components to try to identify bug.  $db_{\kappa}^{\text{eff}}$   $db_{\kappa}^{\text{eff}}$
- Remember regularization.

$$
I(\omega) = \frac{1}{m} \sum_{i} L(y_{i}, y_{i}) + \frac{\lambda}{2m} \sum_{l} ||w^{2l}||_{F}^{2}
$$
  
do = gault of J wrt. O

- $\sqrt{2}$ - Doesn't work with dropout.  $keap-pab = 1.0$
- Run at random initialization; perhaps again after some training. $\omega$ , p  $\omega$